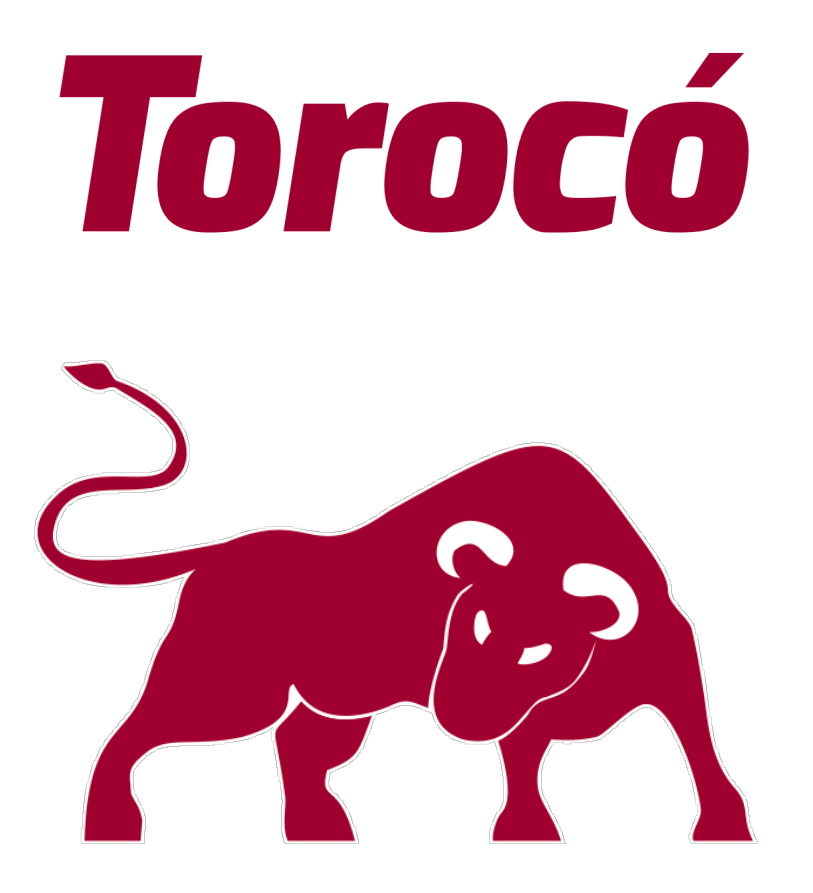

#### **Ignacio Bettosini - Agustín Clavelli**

**Facultad de Ingeniería - Universidad de la República**

# **1. Arquitectura**

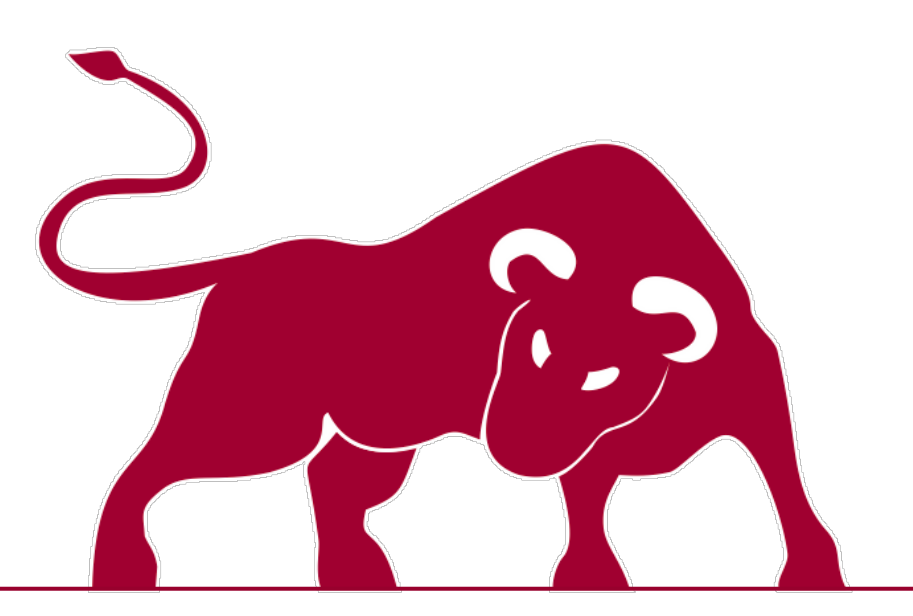

# **Arquitectura Subsumption**

- Comportamientos concurrentes.
- Intercambian datos entre sí y con el hardware.
- Desarrollo incremental.

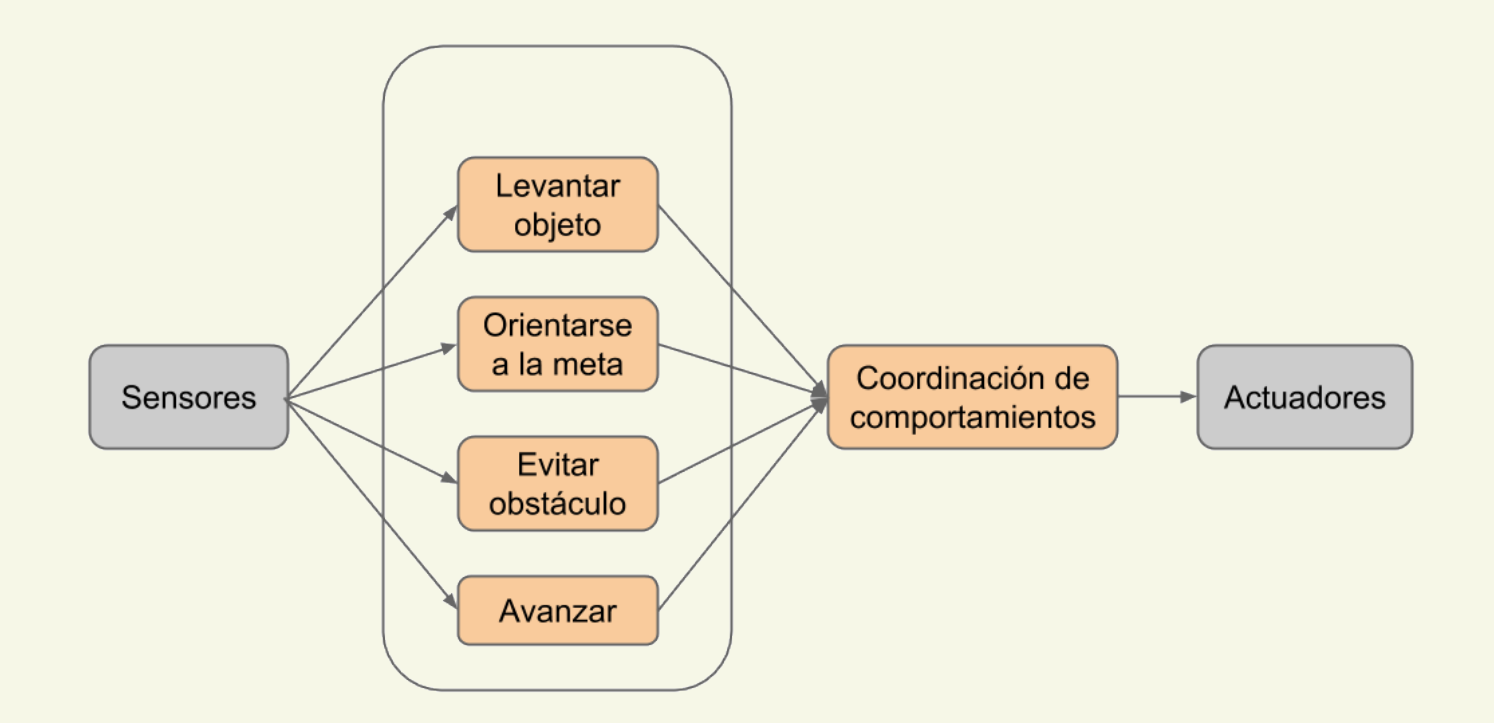

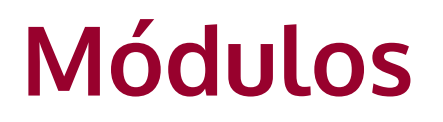

#### **Comportamientos**

• Procesan datos en paralelo.

#### **Devices**

• Permiten acceder a sensores, actuadores,

y sistemas externos (visión, GPS, otros robots).

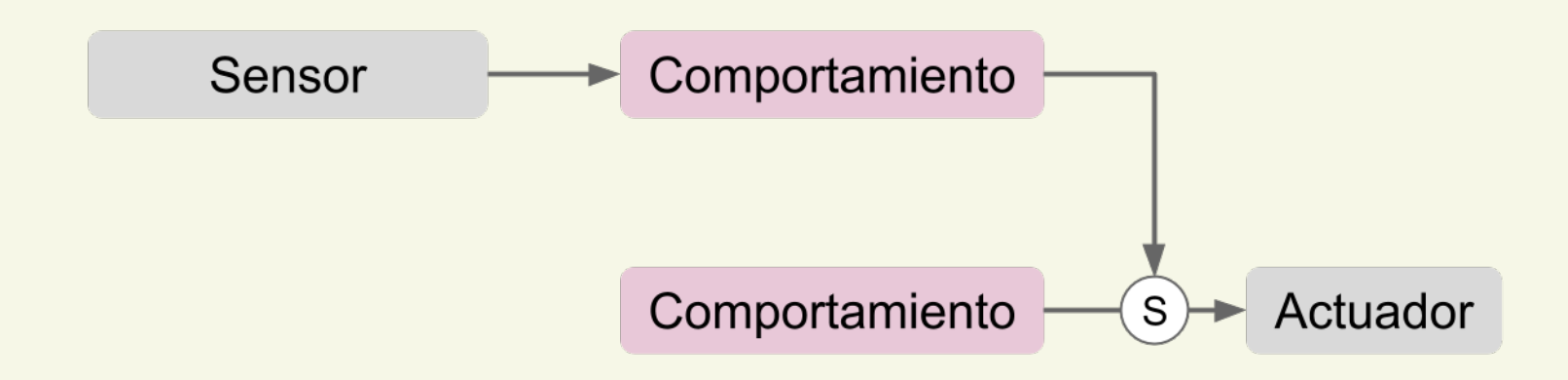

# **Comunicación entre módulos**

- Uso de eventos:
	- Enviar eventos con datos adjuntos.
	- Esperar por un evento individual.
	- Registrarse a un evento de manera permanente.
- Comportamientos y devices son indistintos.

# **Comunicación entre módulos (2)**

- **Supresión**: Lista de eventos para cada entrada.
- **Inhibición**: Lista de eventos para cada salida.

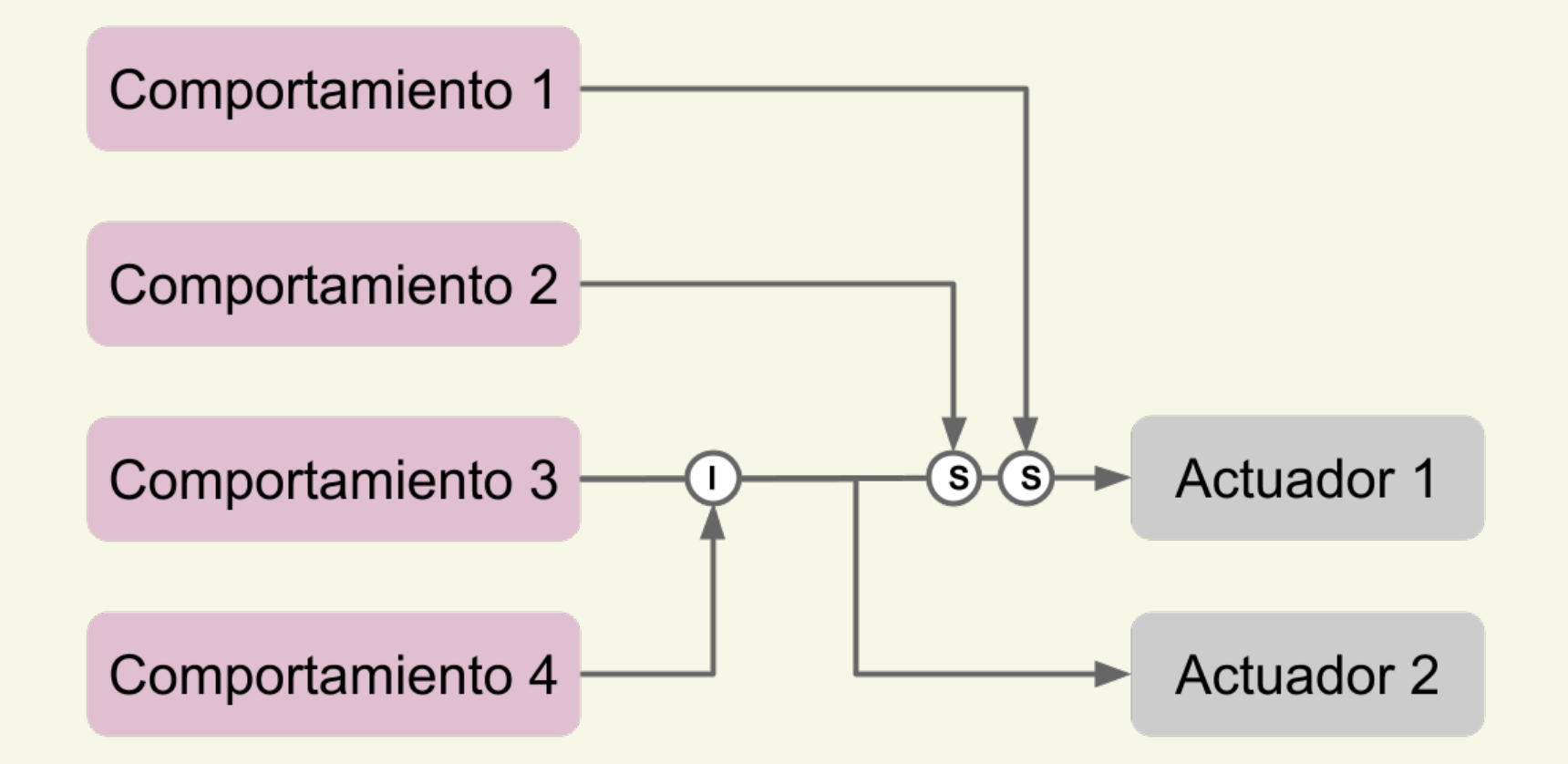

# **Comunicación entre módulos (3)**

#### **Entradas y salidas**

- Los módulos definen entradas y salidas.
- Desconocen emisores y receptores.

• La interconexión se define en el programa principal, o sea por fuera de los comportamientos.

• Ventajas: Módulos desacoplados y reutilizables.

### **Funcionamiento de Torocó**

#### **Despachador**

- Se encarga de reenviar eventos, aplicando inhibición y supresión.
- Pseudocódigo:

Por cada evento de salida, Si la salida no está inhibida, Por cada receptor, Si no está suprimido, Enviar evento al receptor.

### **Consideraciones**

• Comportamientos sencillos,

complejidad en interconexiones.

- Conducta compleja con código compacto.
- Planificador no expropiador.

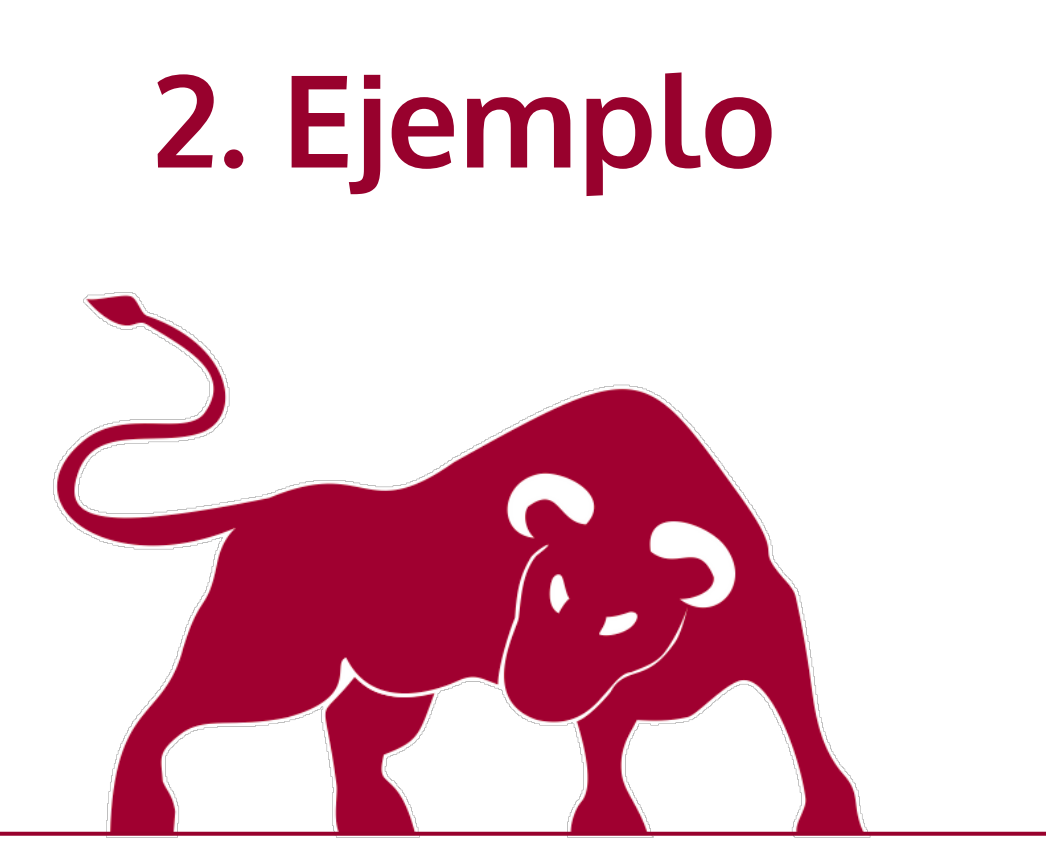

### **Estructura de carpetas**

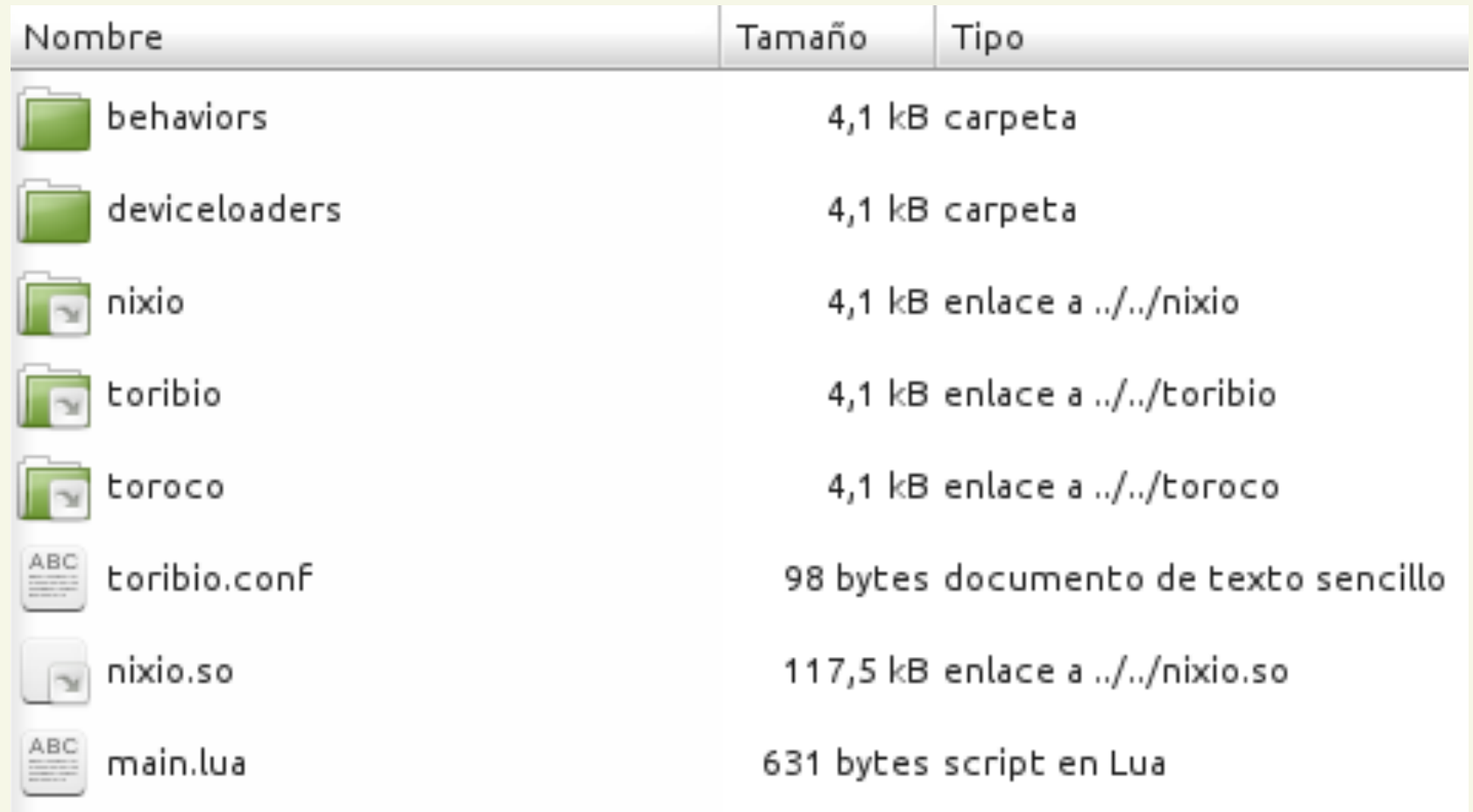

### **Robot que evita obstáculos**

#### ● **Hardware**

- Sensor de distancia
- Motores de propulsión

#### ● **Arquitectura**

- Si no hay obstáculos delante -> Avanzar.
- Si hay obstáculos delante -> Girar.

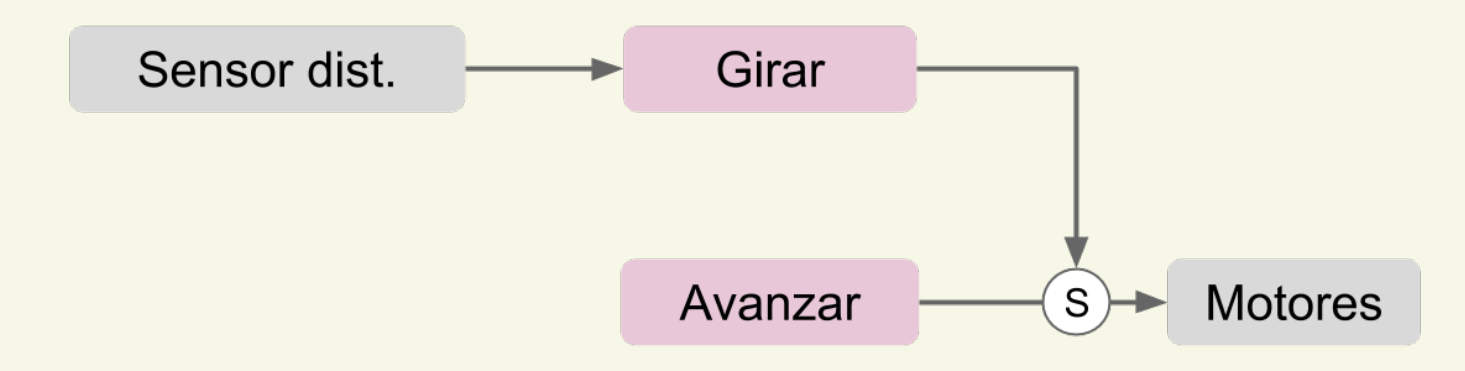

#### **Interfaz: Restablecer eventos**

#### **Opción 1: Reenviar manualmente**

El comportamiento de avanzar reenvía el evento constantemente. Poco eficiente y elegante.

#### **Opción 2: Eventos fijos**

Cuando el evento de avanzar es suprimido y luego se levanta la supresión, Torocó reenvía el evento a los receptores.

### **Interfaz: Comportamientos**

#### **avanzar.lua**

```
local coroutine1 = function ()
     toroco.set_output {velocidad = {90, 90}}
end
```
return coroutine1

# **Interfaz: Comportamientos**

#### **girar.lua**

local handler1 = function (evento, hay\_objeto)

if hay\_objeto then

 $toroco.set\_output$  {velocidad =  $\{-90, 90\}$ }

else

toroco.unset\_output ()

end

end

local trigger1 = toroco.trigger (input.distancia, handler1)

return trigger1

# **Interfaz: Programa principal**

toroco.load\_behavior (behavior.avanzar, 'behaviors/avanzar') toroco.load\_behavior (behavior.girar, 'behaviors/girar')

```
toroco.set_inputs (behavior.girar, {
    distancia = device.distance.update
```

```
})
```

```
toroco.set_inputs (device.motors, {
   set_speed = \{ behavior.avanzar.velocidad,
       behavior.girar.velocidad
    }
})
toroco.run ()
```
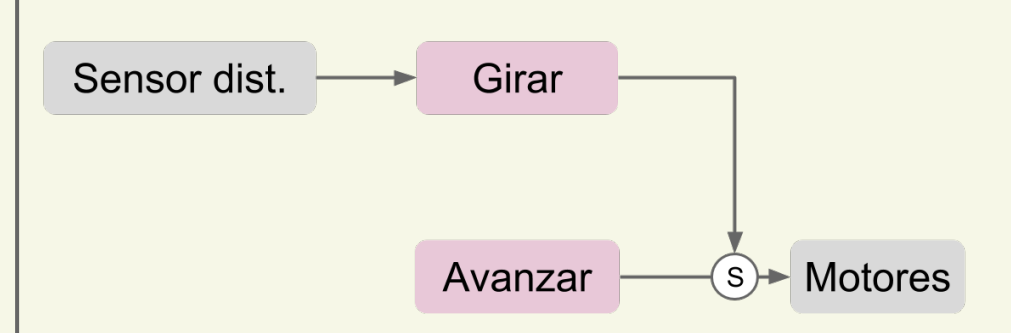

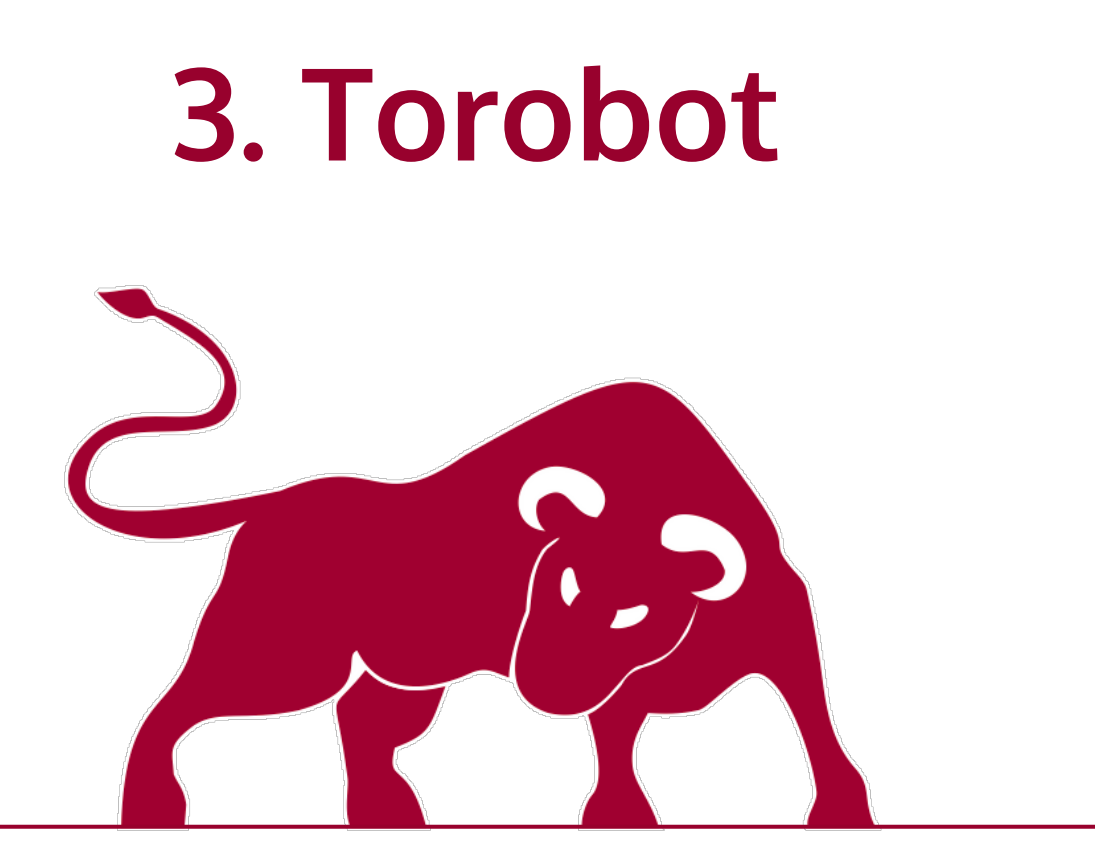

### **Torobot**

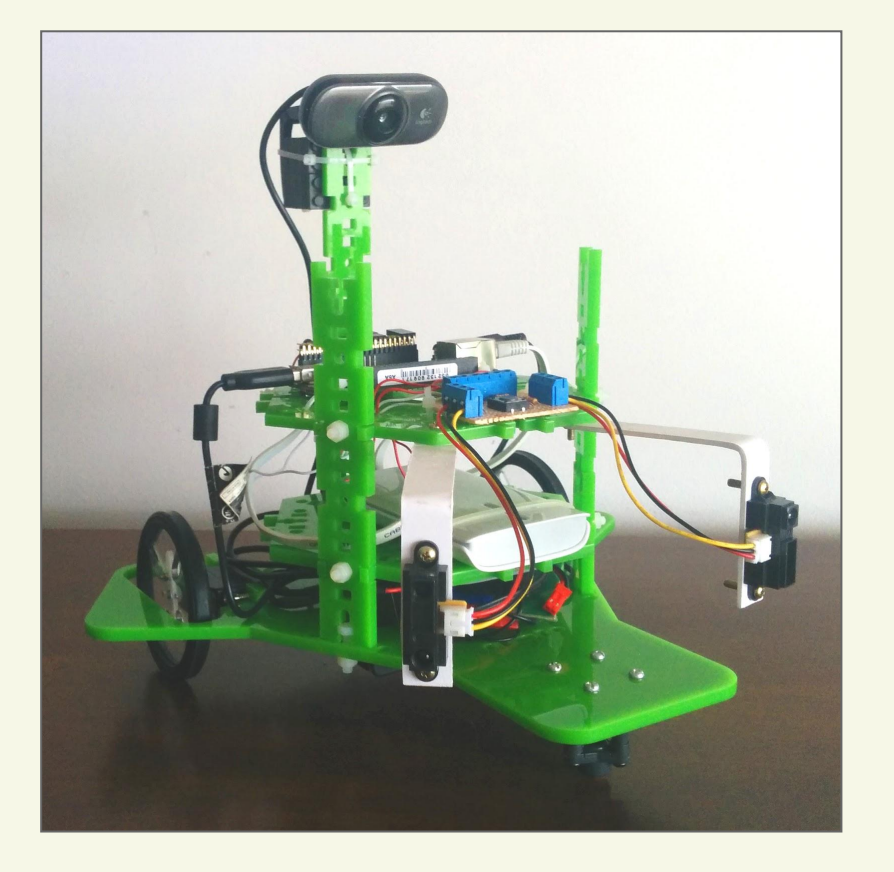

- Motores para avanzar.
- Cámara web para reconocer obstáculos.
- Sensores de distancia para evitar paredes.

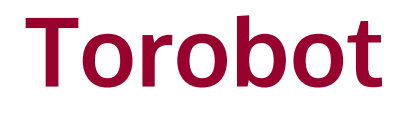

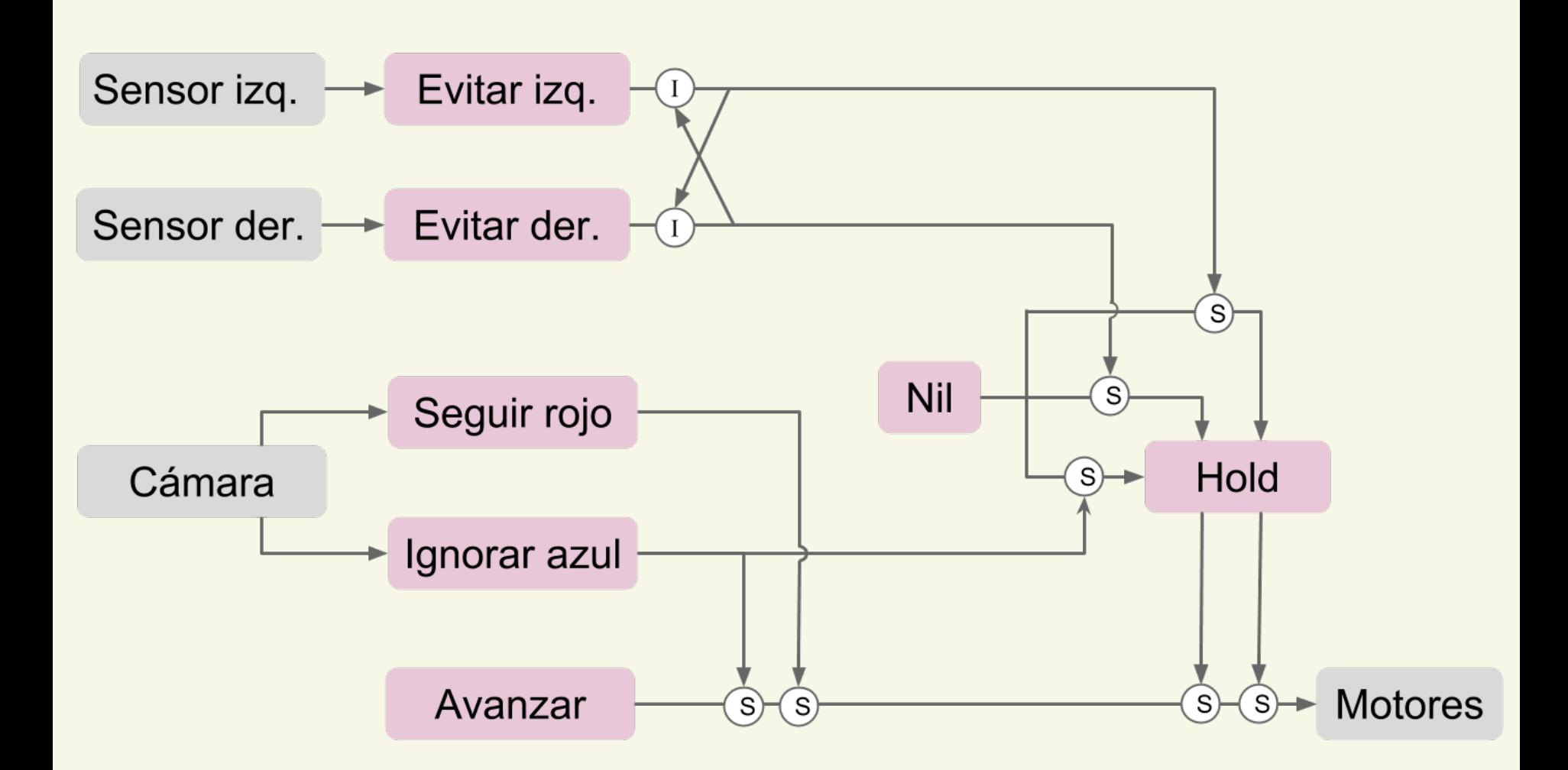

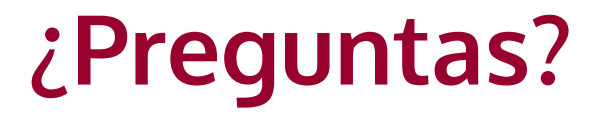

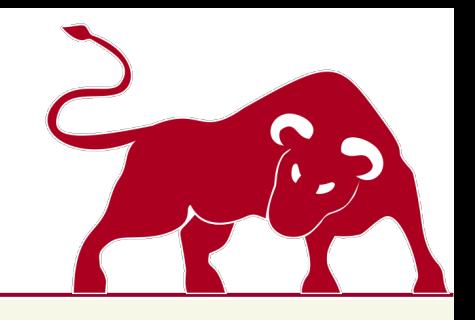

Proyecto Torocó

www.fing.edu.uy/~pgtoroco